## Witness

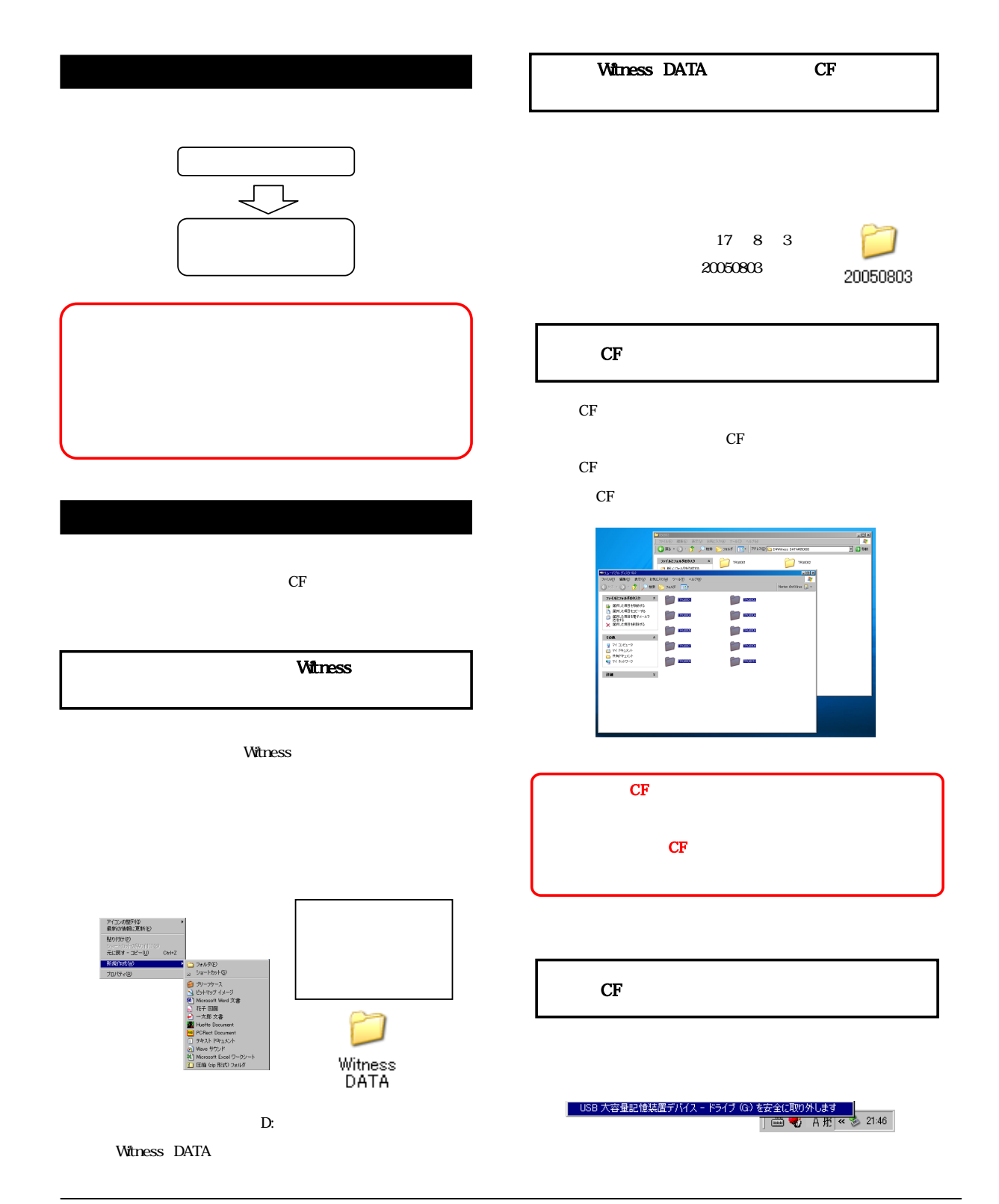

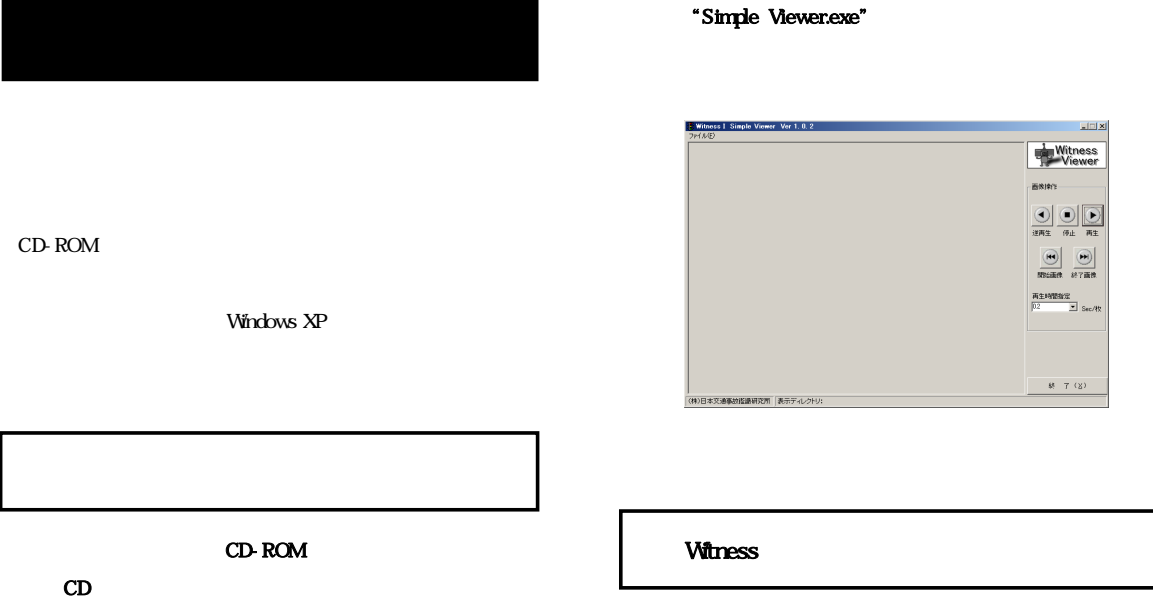

 $CD$ 

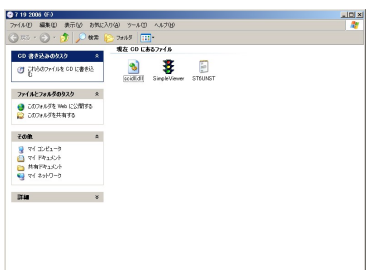

CD STATE STATE  $CD$ 

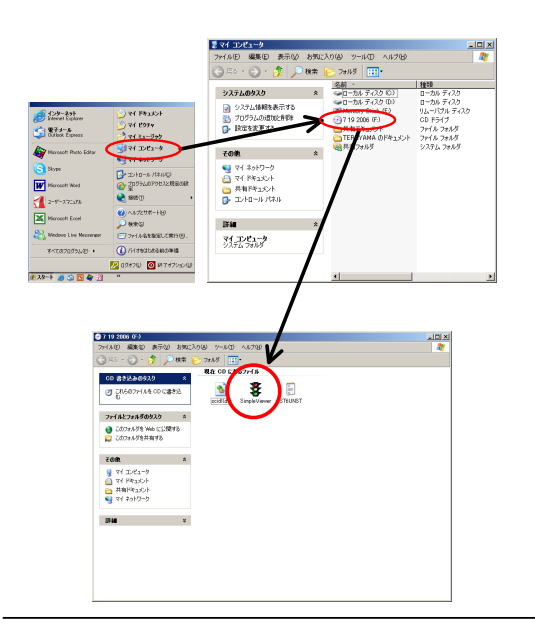

## $CF$

 $D:$  Witness DATA  $20050803$   $0001$ 

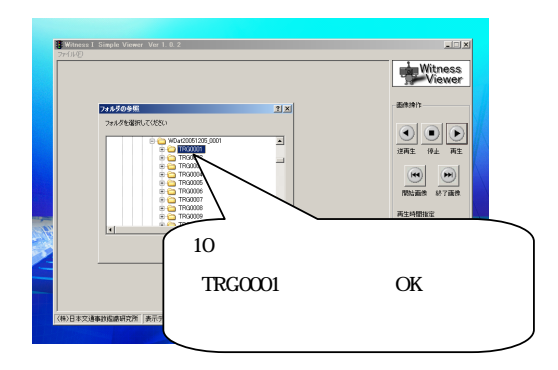

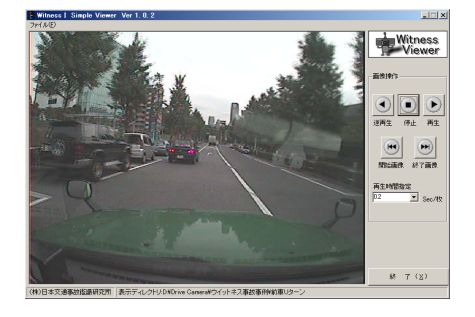

 $\bullet$ 

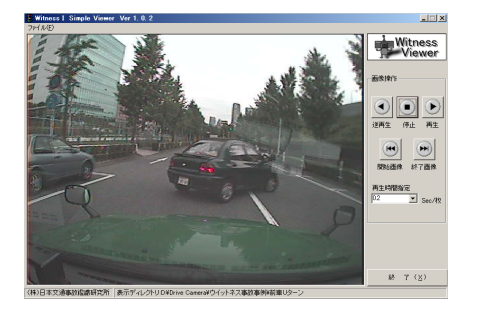

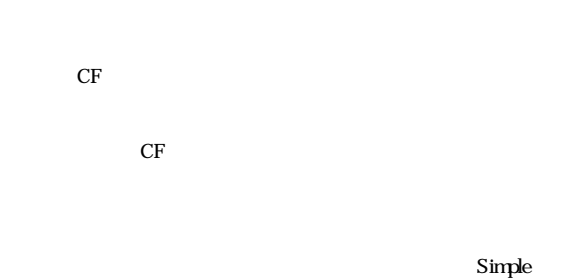

 $V$ iewer.exe $\,$ scidl $L$ dl $\,$  ST6UNST.LOG  $\,$ 

 $\overline{a}$ 

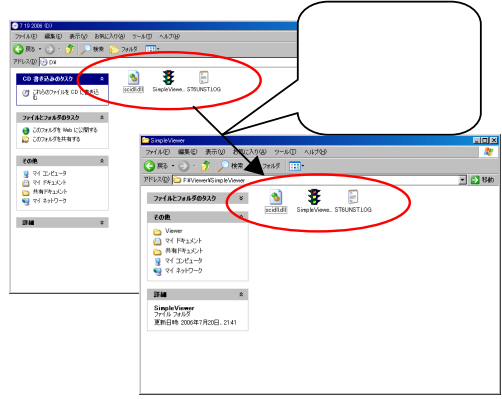

Witness 5 " $02$  / "

 $\overline{\alpha}$ 

E

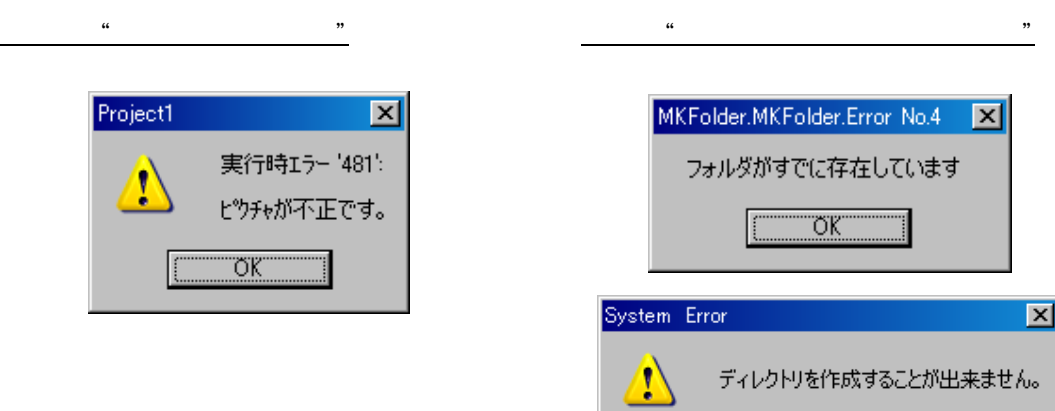